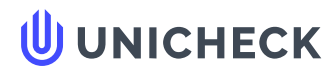

**Имя пользователя: Баранюк Олександр Володимирович**

**Дата проверки: 16.06.2022 14:41:35 EEST**

**Дата отчета: 16.06.2022 14:44:15 EEST** **ID проверки: 1011595896**

**Тип проверки: Doc vs Internet + Library**

.............................................................................................[...](#page-32-0)**С**..**т**.**р**..**а**..**н**..**и**..**ц**..**а**..**3**..**3**..............................................................................................................................................................................................

**ID пользователя: 100007114**

**Название файла: TYa-81-KovalenkoOV-diploma-2022**

Количество страниц: 31 Количество слов: 6308 Количество символов: 46540 Размер файла: 1.47 МВ ID файла: 1011464710

**Обнаружены модификации текста (могут влиять на процент совпадений)**

### **0.13% Совпадения**

**Наибольшее совпадение: 0.13% c источником из Библиотеки (ID файла: 5522422)**

**Не найдено источников из Интернета**

**0.13% Источники из [Библиотеки](#page-32-0) 1**

#### **0% Цитат**

**Исключение цитат выключено**

**Исключение списка библиографических ссылок выключено**

# **0% Исключений**

**Нет исключенных источников**

# **Модификации**

**Обнаружены модификации текста. Подробная информация доступна в онлайн-отчете.**

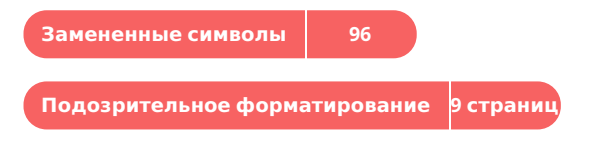

#### 4 ОЦІНКА ВПЛИВУ ЗВОРОТНІХ ЗВ'ЯЗКІВ У РОЗМНОЖУВАЛЬНОМУ СЕРЕДОВИЩІ НА УМОВИ ПОГІРШЕННЯ ТЕПЛООБМІНУ ПРИ НАДКРИТИЧНИХ ПАРАМЕТРАХ ТЕПЛОНОСІЯ

Умови дослідження режимів теплообміну при надкритичних параметрах значно відрізняються від тих, що характерні в активній зоні перспективних реакторів. В першу чергу це пов'язано з умовами генерації теплової енергії, а саме в притаманних зворотних зв'язках при електричному та ядерному обігріві. У випадку джоулевого нагріву при джерелі струму, якій застосовується в експериментальному стенді зі збільшенням температури стінки збільшується тепловий потік. При застосуванні джерела напруги (сила струму є варіабільною величиною в залежності від опору тестової секції), то можна отримати від'ємні зворотні зв'язки по тепловому потоку. Величина теплового потоку в області досліджуваних параметрів як правило змінюється несуттєво (менше 10% [13])і зважаючи на умови експерименту (стабілізований потік зі стаціонарними граничними умовами) не дають можливість зрозуміти вплив на режим теплообміну. По-друге, теплоносій надкритичних параметрів є досить агресивни середовищем і процеси пов'язані з радіолізом (умови роботи активної зони) можуть суттєво змінювати теплофізичні властивості в тепловому примежовому шарі, що також змінює умови теплообміну. Також до значущого, але мало дослідженого фактору, який здатний змінювати умови теплообміну із-за наявнос масообміну в умовах корозії на негладкій поверхні [14].

Для перспективних реакторних установок з надкритичними параметрами теплоносія доцільним є використання переходу через точку псевдофазового переходу, яка характеризується екстремумом теплоємності, що дозволяє значно зменшити витрату теплоносія (до 10 разів при тому ж тепловідводі). В таких умовах відношення між густиною теплоносія на вході в зону обігріву та на виході може сягати декількох разів (в деяких випадках порядок). При цьому, за певної комбінації режимних параметрів може відбуватися різкий ріст температури гріючої стінки, при практично незмінній температурі теплоносія в зоні максимуму

теплоємності. Такі режими мають назву «погіршеного теплообміну», а існуючі експериментальні узагальнення свідчать про те, що такий стан чутливий до змін параметру q/**ρ**w [15-17]. Тобто у випадку стабільної роботи насосів (величина масової швидкості **ρ**w постійна) стан теплогідравлічної системи елементарного каналу з ядерним обігрівом чутливий щодо зміни густини теплого потоку, яка функціонально залежить від температури.

Вище зазначені умови є особливостями, які певної мірою притаманні реакторам із киплячим теплоносієм з режимом кризи теплообміну першого роду. Суттєвою відмінністю є те, що надкритичний теплоносій однофазний, а умови роботи відносяться до експлуатаційних у контексті застосування ентальпії псевдофазового переходу.

Таким чином, проектування перспективних активних зон, в особливості для виявлення критичних режимних параметрів вимагає застосування мультифізичних підходів, які повинні деталізуватися в залежності від глибини проробки концепту. Саме такий підхід застосовується при обґрунтування концепту малого модульного реактора проекту ECC ESMART [18], в рамках якого розробляються і підходи, які описані нижче.

В даному розділі представлений опис основних напрацювань та підходів, які використовуються для розв'язання подібних задач.

#### 4.1 Формалізація мультифізичного аналізу елементарної чарунки з надкритичними параметрами

Система рівнянь, яка описує течію середовища з надкритичними параметрами теплоносія має принципово нелінійну структуру. Усереднюючи визначальні величини по поперечному перерізу потоку в загальному випадку тривимірну систему рівнянь неізотермічного середовища можна звести до одновимірної [19], в якій функція теплового потоку зводиться до трансцендентного рівняння Ньютона - Ріхмана. Генерація теплової енергії

здійснюється у об'ємі палива, а її перенос за рахунок складного теплообміну. Для спрощення постановки вважатимемо, що перенос теплової енергії в моделі твел відбувається за рахунок теплопровідності у кожному з елементів (газові зазори, паливне осердя та оболонка). Такий підхід є раціональним у першому наближенні, що дозволяє дещо спростити базову систему рівнянь (4.1а)-(4.1б), та ввести поняття зональної моделі, опис якої наведений нижче.

Загальною особливістю (4.1а) та (4.1б) для теплогідравлічної частини задачі є те, що екстремально-нелінійна поведінка теплофізичних властивостей при надкритичних параметрах в околі точки псевдо-фазового накладає деякі особливості на побудову розв'язку.

Нестаціонарні процеси переносу однофазного середовища в одновимірному наближенні в загальному випадку може бути представлена у вигляді нелінійної системи (4.1а).

$$
\begin{aligned}\n\left( \frac{\partial (\rho f)}{\partial t} + \frac{\partial}{\partial x} \rho \dot{\psi} f \right) &= \Gamma_{G} \\
\frac{\partial (\rho wf)}{\partial t} + \frac{\partial}{\partial x} (\rho w^{2}f)_{\infty} &= -f^{2} \rho - \rho gf \cos (\theta) - \xi \rho w \, w \, P_{h} - \Gamma_{p} \\
\frac{\partial}{\partial t} \left[ \rho \left( \varepsilon + \frac{w}{2} \right) f \right] + \frac{\partial}{\partial x} \left[ \rho w \left( \varepsilon + \frac{w^{2}}{2} \right) f \right]_{\infty}^{\infty} &= -\frac{\rho}{x} \rho (pwf) - \frac{\rho}{\rho} \text{div} (\cos t) \\
&+ \frac{\partial}{\partial x} \left( \lambda \frac{\partial T}{\partial x} f \right) - \phi (T, T_{\text{wall}}) \xi \rho w \, \dot{w} \, P \big|_{h} - \Gamma_{T} \\
\phi (T, T_{\text{wall}}) &= P_{t} \cdot HTC \cdot (T_{\text{wall}} - T) = P_{t} q \\
\rho &= \rho (p, T) \\
\varepsilon &= \varepsilon (p, T)\n\end{aligned}
$$
\n(4.1a)

Де функц $\ddot{\mu}$ <sub>(р,T)</sub>,  $\varepsilon$ (<sub>р,T)</sub> - термічне та калоричне рівняння стану середовища при НКП,  $\Gamma_{G}$ ,  $\Gamma_{p}$ ,  $\Gamma_{\tau}$  - функції міжканального обміну масою, імпульсом та енергією, які в контексті канального підходу прийняті рівними нулю.

Нестаціонарні процеси переносу теплоти у зональній моделі твел можуть бути описані рівнянням (4.1б):

$$
\begin{cases}\n\sum_{i} (\rho c_{p})_{i} \frac{\partial T}{\partial \tau} = \frac{\partial}{\partial t} \left( \sum_{i} \frac{\partial}{\partial t} \frac{T}{r} \right) + \sum_{i} \frac{\partial}{\partial t} \left( \frac{T}{r} \frac{\partial}{\partial t} + \sum_{i} \frac{\partial}{\partial t} \frac{T}{r} \right) + \sum_{i} [q_{v}(r,z)]_{i} \\
q_{v}(r,z) = \rho(\rho_{r-r} T, r, k_{eff}, C, ...) = \sum_{j=1}^{n} (\sum_{i} F_{i} \cdot \Phi) \n\end{cases} \tag{4.16}
$$

Де функції теплофізичних властивостей зі знаком суми характеризують зональність області і застосовують предикати; n – кількість груп для розрахунку нейтронного потоку.

Наприклад функція об'ємного енерговиді $\frac{1}{2}$ र्मुक्ष् $(\#\pi)$ ] має ненульове

значення лише в паливному осерді і визначається функціоналом нейтронного потоку ф, що залежить від геометричних  $(r_i)$ , матеріальних  $(\rho_i, C_i)$ , температурних параметрів (T).

Зв'язок між (4.1а) та (4.1б) фомулюється у вигляді функції інтерфейсного теплообміну, яку можна представити як:

$$
\begin{cases}\n\text{Fluid side: } q = -\lambda_i(T) \frac{dT}{dr}\Big|_{r=R_4} & \qquad \qquad \text{(4.2)} \\
\text{Solid side: } q = \text{HTC} \cdot \left(T\Big|_{r=R_4} - T_f\right)\n\end{cases}
$$

В загальному випадку неізотермічної течії зі зміною теплофізичних властивостей функція коефіцієнту тепловіддачі є неявною, тобто залежить як ві, температури потоку, так і від температури стінки [20]. Даний факт накладає деян додаткові особливості на розрахунковий алгоритм, оскільки в деяких випадках неявні кореляції для НКП являються «важко конвергентними» [21], тобто методи, що застосовуються для розв'язку (4.1а) та (4.1б) повинні бути з підвищеною стабільністю.

Вище зазначена система (4.1а)-(4.1б) описує спряжену нейтроннофізичну та теплогідравлічну в 1D-2D-2D постановці, хоча з першого погляду це твердження неочевидне. В 1D постановці отримується аксіальний розподіл параметрів надкритичного потоку (температура, швидкість, тиск, густина, КТВ), в 2D (r-z) враховується перенос теплової енергії від паливного осердя до теплоносія, та в 2 (r-z) розраховується функція об'ємного енерговиділення за рахунок реакції ділення.

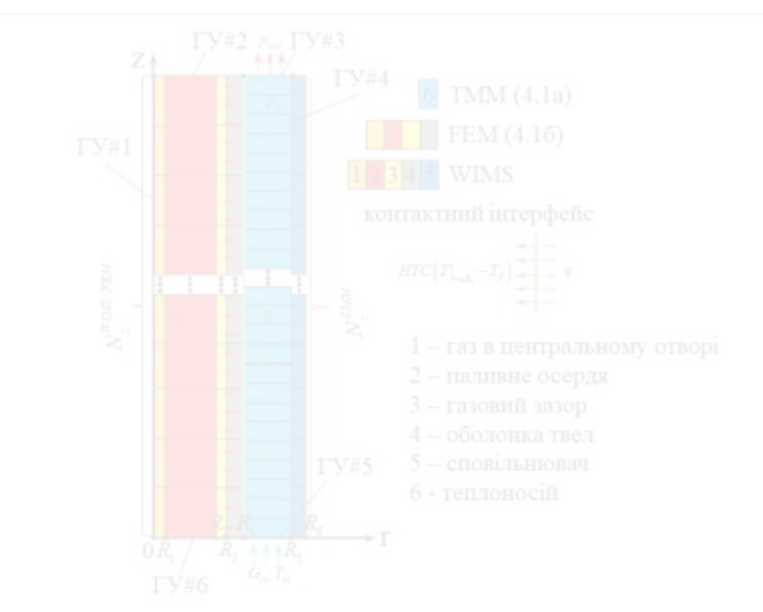

Схематизація розрахункової геометрії задачі представлена на Рис. 4.1. Опис граничних умов розрахункової моделі елементарного твел наведений в Табл. 4.1.

Рис. 4.1 – схематизація геометрії розрахункової моделі елементарної моделі твел НКП

Табл. 4.1 – Опис граничних умов розрахункової моделі елементарного твел

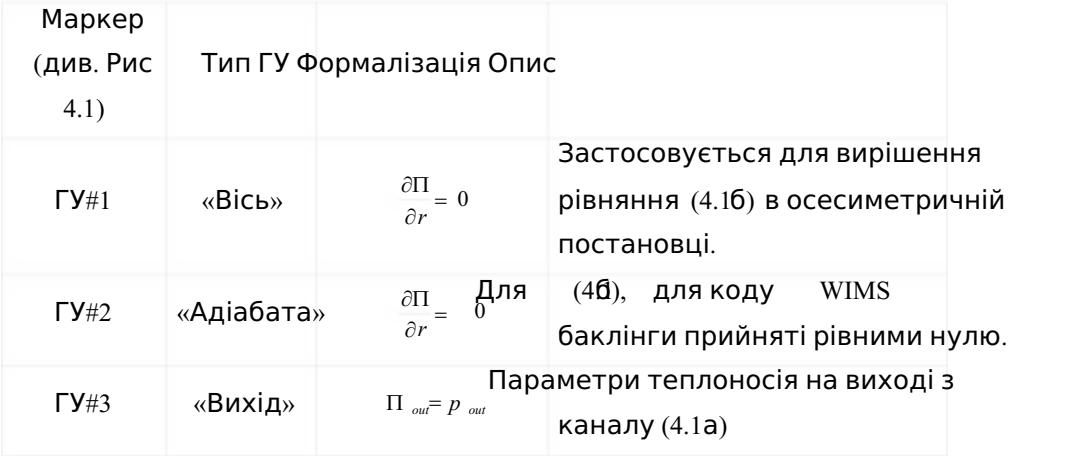

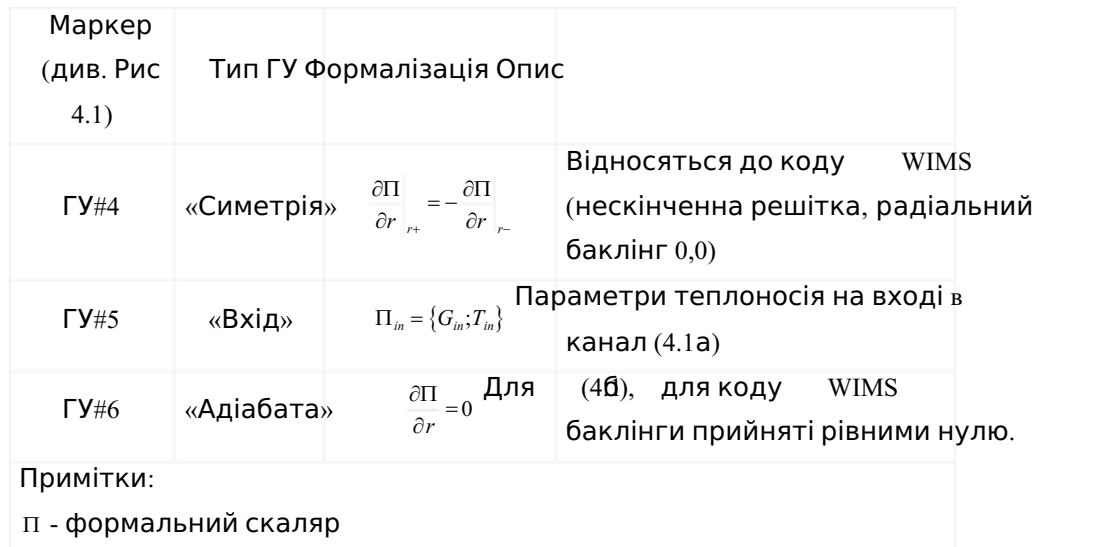

Для розрахунку нейтронофізичної частини задачі застосовується відомий у багатьох лабораторіях світу код для розрахунку решіток WIMS5b [22] у якому умовний твел представляє собою багатошаровий циліндр скінченої висоти в r-z геометрії із застосуванням ідентифікатору PRIZE [23,24]. Більш детальний опис представлений нижче. Лише зауважимо, що зона сповільнювача виділяється явн що є особливістю елементарних чарунок перспективних надкритичних реакторів, та полягає в збільшені середньої густини води для термалізації нейтронів [25].

4.2 Опис концепції побудови розрахункової процедури для одновимірної теплогідравліки

Перш ніж побудувати розв'язок системи (4.1а), яка описує одновимірний рух неізотермічного середовища введемо деякі припущення основною метою які є спрощення кінцевої форми запису і в першому наближені не впливає на отримані результати:

1) Внутрішню енергію пото(хут) представимо  $\frac{\partial \mathcal{H}}{\partial \rho^2} - P \frac{1}{\rho^2}$ 

- 2) Теплопровідність в аксіальному напрямку значно нижча ніж конвективна складова.
- 3) Зміна площі поперечного перерізу каналу не змінюється по координаті та в часі.
- 4) Зміна теплофізичних властивостей від температури та тиску несуттєва в межах часового кроку інтегрування.
- 5) Стисливістю середовища нехтуємо.
- 6) Приймаємо, що похідні теплофізичних властивостей по координаті рівні нулю.

Коефіцієнт гідравлічного опору (в контексті даної роботи такиня) коефіцієнт тепловідд*HIC* являються складними функціями координати, а також середніх характеристик потоку, що додатково ускладнює постановку. Розв'язок системи (4.1а)-(4.1б) базується на спряженому гібридному підході, в якому рівняння теплопровідності (4.1б) вирішується за допомогою МСЕ, а рівняння переносу неізотермічної течії (4.1a) вирішуються за допомогою оригінальної числової процедури, основні принципи якої детально описані в [26]. Спільним для (4.1a) та (4.1б) є те, що нестаціонарні члени апроксимуються неявним чином у вигляді трьох точкової скінченної різниці (4.3), в якій в залежності від вагових коефіцієнтів можна отримати перший або другий порядок точності.

$$
\frac{\partial \Pi}{\partial \tau} \approx \omega_1 \Pi + \omega_2 \Pi_0 + \omega \prod_{00} \Pi
$$
\n(4\n(3)

Де, П – формальний скаляр (температура, аксіальна швидкість), індекс «0» та «00» відповідно значення на минулому та позаминулому часових кроках.

Як було зазначено, (4.1а) є нелінійною неоднорідною системою, в якій вільні члени в рівняннях руху та енергії є складними функціями параметрів усередненого потоку. Отримати аналітичний розв'язок якої, навіть для відносно простих ГУ на сьогоднішній день не представляється можливим.

Ефективним розв'язкам вконтексті елементарної теплогідравлічної ланки (труба, трійник, коліно) слід вважати таким, вид якого не залежить від заданих Г (з точки зору їх геометричної позиції). Тобто універсальність визначається тим, що в незалежності від комбінацій фізично обґрунтованих ГУ, стратегія отриманн розв'язку не змінюється (в деяких випадках під «стратегією отримання розв'язку» розуміється вид аналітичної залежності, яка відповідає вхідному диференційному рівнянню). Це дозволяє однозначно функціонально зв'язати стан на початку елементарної ланки (наприклад, труби) з її кінцем, що може бути представлено у вигляді матричної тотожності. Матрицю зв'язку можна інтерпретувати як перенс параметрів на початку в параметри на кінці (для потокових величин це твердження має фізичний зміст). Вище описана властивість є вкрай важливою дл задач пов'язаних з різним теплогідравлічним станом елементарного каналу з тве

Нехай величинами, які характеризують неізотермічний потік теплоносія вважатимуться масова витрата (G), температура (T), а також абсолютний статичний тиск (p). Попередньо необхідно переписати ті терми (4.1а), які вміщають швидкість, яку потрібно виразити через масову витрату G, а також врахувати дискретизації похідної за часом (4.3). Зазначимо, що похідні за часом в силовому та енергетичному рівнянні розкладалися на елементарні складові (похідні відносно температури та тиску).

Згідно з [26] основні параметри потоку представляються як сума «базової» та «коригуючої» величини (4.4).

$$
G = G_6 + G_{\kappa}; p = p_6 + p_{\kappa} H \quad \text{if} \quad T_{\kappa} \quad \text{[}
$$
\n
$$
(4)
$$
\n
$$
(4)
$$

Якщо підставити (4.4) в (4.1а) з урахуванням правил лінеаризації [26] в яких відкидаються члени вищого за перший порядок при розкладі у ряд Тейлора (з урахуванням змішаних похідних), то можна отримати в граничному випадку  $G_{k} \rightarrow 0; P_{k} \rightarrow 0; T_{k} \rightarrow 0$ еквівалентну систему, яка в коефіцієнтній формі відносно «коригуючих» величин може бути представлена як (4.5а).

$$
\begin{cases}\n\frac{\partial G_{\kappa}}{\partial x} = 0 & \text{(4)} \\
\frac{\partial p_{\kappa}}{\partial x} = B_{\underline{\sigma}} G_{\underline{\kappa}} B_{\underline{\kappa}} & \text{(4)} \\
\frac{\partial T_{\kappa}}{\partial x} + A_{\kappa} T_{\kappa} = \underline{C}_{\underline{\mu}} B_{\underline{\kappa}} + \underline{C}_{\underline{\kappa}} + \underline{C}_{\underline{\kappa}}\n\end{cases}
$$

Кожен із коефіцієнт<u>в в A C C<sub>6</sub> C<sub>6</sub> с</u>кладною функцією «базових» величин, а також аксіальної координати (4.5б)-(4.5д).

$$
B_{q} = \underbrace{\frac{2G_{6}}{\rho f} \frac{\partial f}{\partial x}}_{\stackrel{\sim}{0}} - \xi \frac{\pi DG_{6}}{4\rho f^{3}} - \frac{\omega_{1}}{f} \tag{4.56}
$$

$$
B_{\kappa} = \underbrace{\frac{G_6^2}{\rho f^3} \frac{\partial f}{\partial x}}_{0} - \underbrace{\frac{\partial p_6}{\partial x}}_{0} - \rho gf \cdot \cos\left(\frac{\partial G_6}{\partial y}\right) \leq \frac{\epsilon}{8f} \frac{G_6}{s^3} - \frac{G_6}{f^2} - \omega_1 - \frac{G_0}{f^2} - \omega_2 - \frac{G_0}{f^2} \quad . \tag{4.5B}
$$

$$
\mathbf{A} = \frac{\rho f}{G_b} \omega_1 \mathbf{I} \tag{4.5B}
$$

$$
\mathbf{C}_{\cdot} = \frac{f}{G_{\mathbf{g}\mathbf{C}_{p}}} \omega_{1} \mathbb{I}
$$
 (4.5F)

$$
\mathbf{C} = \frac{3G}{\rho} \frac{\partial f}{\partial \omega} \frac{\partial f}{\partial \omega} - g \cos(\theta) \frac{\partial g}{\partial \omega} \frac{\partial f}{\partial \omega} - 2\omega_1 \frac{G}{\omega_0} \frac{\partial g}{\partial \omega} - \frac{G_0}{\omega_0} \frac{\partial g}{\partial \omega} \frac{\partial g}{\partial \omega} - \frac{G_0}{\omega_0} \frac{\partial g}{\partial \omega} \frac{\partial g}{\partial \omega} \frac{\partial g}{\partial \omega} - \frac{G_0}{\omega_0} \frac{\partial g}{\partial \omega} \frac{\partial g}{\partial \omega} \frac{\partial g}{\partial \omega} - \frac{G_0}{\omega_0} \frac{\partial g}{\partial \omega} \frac{\partial g}{\partial \omega} - \frac{G_0}{\omega_0} \frac{\partial g}{\partial \omega} \frac{\partial g}{\partial \omega} \frac{\partial g}{\partial \omega} - \frac{G_0}{\omega_0} \frac{\partial g}{\partial \omega} \frac{\partial g}{\partial \omega} \frac{\partial g}{\partial \omega} - \frac{G_0}{\omega_0} \frac{\partial g}{\partial \omega} \frac{\partial g}{\partial \omega} - \frac{G_0}{\omega_0} \frac{\partial g}{\partial \omega} \frac{\partial g}{\partial \omega} \frac{\partial g}{\partial \omega} - \frac{G_0}{\omega_0} \frac{\partial g}{\partial \omega} \frac{\partial g}{\partial \omega} \frac{\partial g}{\partial \omega} - \frac{G_0}{\omega_0} \frac{\partial g}{\partial \omega} \frac{\partial g}{\partial \omega} \frac{\partial g}{\partial \omega} - \frac{G_0}{\omega_0} \frac{\partial g}{\partial \omega} \frac{\partial g}{\partial \omega} \frac{\partial g}{\partial \omega} - \frac{G_0}{\omega_0} \frac{\partial g}{\partial \omega} \frac{\partial g}{\partial \omega} \frac{\partial g}{\partial \omega} - \frac{G_0}{\omega_0} \frac{\partial g}{\partial \omega} \frac{\partial g}{\partial \omega} \frac{\partial g}{\partial \omega} - \frac{G_0}{\omega_0} \frac{\partial g}{\partial \omega} \frac{\partial g}{\partial \omega} \frac{\partial g}{\partial \omega} - \frac{G_0}{\omega_0} \frac{\partial g}{\partial \omega} \frac{\partial g}{\partial \omega} \frac{\partial g}{\partial \omega} - \frac{G_0}{
$$

$$
\begin{split}\n\mathbf{C} &= \frac{G^2}{\rho^2 f^2 c_p \mathbf{D} \mathbf{D} \math
$$

Де враховано, що тепловий та гідравлічний периметри фівні – еквівалентний діаметр каналу).

Якщо вважати, що розподіл «базових» величин уздовж осьової лінії відомий, то (4.5а) являється лінійною системою неоднорідних диференціальних зі змінними коефіцієнтами відносно «коригуючих» величин. Отримана система рівнянь значно простіша ніж (4.1а), проте отримати аналітичний розв'язок якої для всієї ділянки й досі досить складно.

Для розуміння того, що характеризує система (4.5а), розглянемо вільні члени $B_{\!\scriptscriptstyle{k}}\,$  та  ${\sf C}\,$  , які в точності відповідають вхідним рівнянням системи  $(4.1$ а) (з урахуванням перетворень). Фактично вільні члени (4.5а) характеризують нев'язку вхідної системи (4.1а) при поточних розподілах «базової» величини. Зважаючи на (4.4), «коригуюча» величина характеризує наскільки поточний розв'язок у вигляді «базових» величин відрізняється від точного рішення (див. Рис. 4.2). Таким чином, стає зрозумілим, що (4.4а) характеризує розподіл різниці між точним та наближеним розв'язком.

Очевидно, що наблизити «базовий» розв'язок до точного на наперед задану величину відхилення (критерій конвергенції) можливо шляхом ітераційного уточнення базової величини.

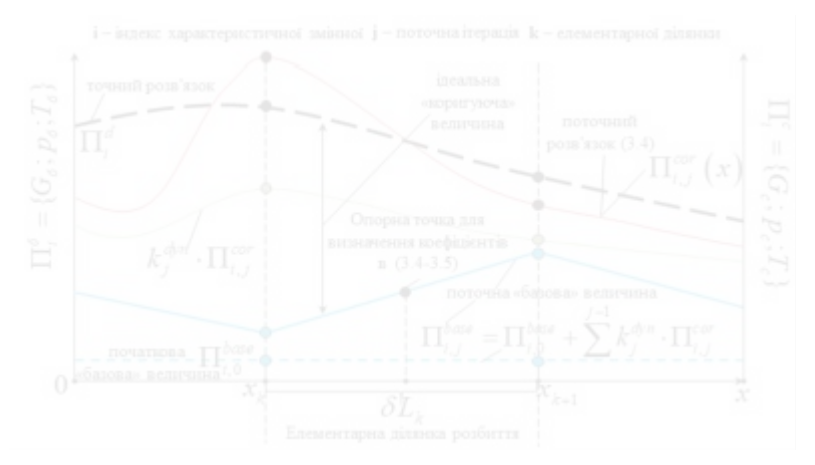

Рис. 4.2 – Принцип побудови розв'язку рівнянь одновимірної теплогідравліки

Для того, щоб уточнювати базові величини, необхідно насамперед отримати розподіл $G_{x} p_{x} T_{x}$  тобто якимось чином отримати розв'язок (4.5а). Для цього довжину каналу теплоносія L розіб'ємо довільним чином (загальний випадок) на елементарні ділянки довжиною. В межах кожної ділянки вважатимемо постійними коефіцієнти (4.5б)-(4.5д), які визначаються референтними значеннями базових величин та коорди $\big\{\mathbf{G}^{\textit{ref}}_{\mathbf{G}}, T^{\textit{ref}}_{\mathbf{G}}, x^{\textit{ref}}_{\mathbf{G}}\big\},$  що геометрично розташовані в межах елементарної ділянки. Тоді $\delta$ для  $4.5$ д) системою звичайних

неоднорідних диференціальних рівнянь зі сталими коефіцієнтами, яка може досить просто бути проінтегрована. Нехай координата почаль убудиннки  $x_{_l}$ , а кінця відповідн $\mathbf{q}_{\scriptscriptstyle\!+\!1},\,$ тоді послідовно інтегруючи кожне рівняння (4.5а) в межах $x_{i+}$   $x_i$  , зурахуванням того, щ $\pmb{\mathsf{G}}_\pmb{\kappa}(\pmb{x}_i)$   $=$  $G^{\rm in}_{\pmb{\kappa}}\pmb{p}$   $\pmb{\mathsf{g}}_\pmb{\kappa}$   $\pmb{\kappa}$   $)$   $=$  $p$   $\mathsf{m}_{\pmb{\kappa}}T$   $\pmb{\kappa}$   $)$   $=$  $T$   $\mathsf{m}_{\pmb{\kappa}i}$   $\pmb{\kappa}$ також  $G_k(x_{k+1}) = G_{k+1}^{out}; p_k(x_{k+1}) = p_{k}^{out} f_k(x_{k+1}) = T_{k+1}^{out}$ загальний розв'язок можна представити у вигляді (да $\{ \mathbf{x}_{i\text{+}1} ; x_i \}$ ):

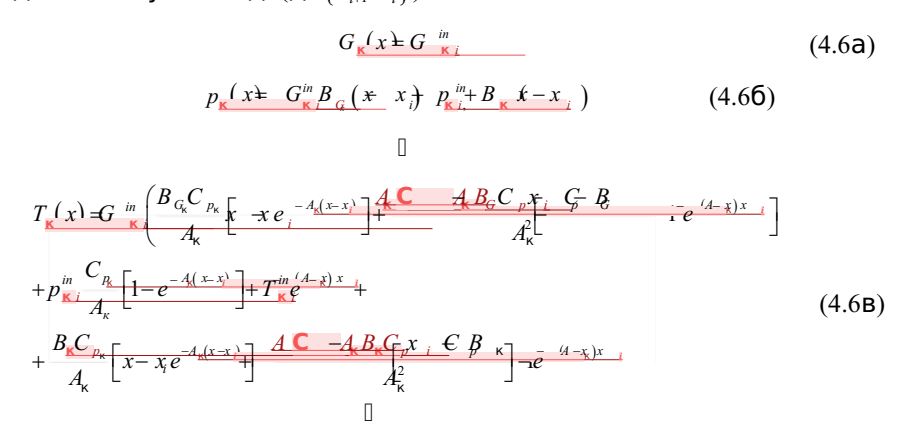

Фактично (4.6а)-(4.6в) пр $\bm{\varkappa}_{\scriptscriptstyle{+}}$   $\epsilon$  матрицею зв'язку параметрів на початку та кінці елементарної ділянки розбиття, що як було зазначено важливо для різни режимів роботи каналу (різні ГУ).

Для того, щоб отримати розподіл «коригуючої» величини для всієї ділянки труби, необхідно знати три значення ; $\tau_\kappa^w$ ;на початку або в кінці труби  $G_{\mathbf{v}}^{out}: p_{\mathbf{v}}^{out}: T_{\mathbf{v}}^{out}$ , які фактично є граничними умовами. В загальному випадку комбінація ГУ може бути такою, що трійка значень розподілена по обидва боки трубопроводу (наприклад, масова витрата та тиск задані на початку трубопроводу, а температура в кінці). Для цього формується просте співвідношення, яке дозволяє отримати всі 6 значень «коригуючої» величини на границях потоку (у сенсі входу та виходу).

$$
\begin{bmatrix}\n\tilde{A}_{11} & \tilde{A}_{12} & \tilde{A}_{13} & \tilde{B}_{11} \\
\tilde{A}_{21} & \tilde{A}_{22} & \tilde{A}_{23} & \tilde{B}_{21} \\
\tilde{A}_{31} & \tilde{A}_{32} & \tilde{A}_{33} & \tilde{B}_{31} \\
0 & 0 & 0 & 1\n\end{bmatrix} = \prod_{i=1}^{N} \begin{bmatrix}\nA_{11}^{i} & A_{2}^{i} & A_{3}^{i} & B_{11} \\
A_{21}^{i} & A_{22}^{i} & A_{23}^{i} & B_{21} \\
A_{31}^{i} & A_{32}^{i} & A_{33}^{i} & B_{31} \\
0 & 0 & 0 & 1\n\end{bmatrix}
$$
\n(4.7a)  
\n
$$
\begin{bmatrix}\nG_{\text{W1}}^{\text{out}} \\
p_{\text{W1}}^{\text{out}} = \tilde{A}_{21} & \tilde{A}_{22} & \tilde{A}_{23} \\
\tilde{A}_{31} & \tilde{A}_{32} & \tilde{A}_{33} \\
\tilde{A}_{33} & \tilde{A}_{32} & \tilde{A}_{33} \\
\tilde{A}_{31} & \tilde{A}_{32} & \tilde{A}_{33}\n\end{bmatrix} \begin{bmatrix}\nB_{11} \\
B_{21} \\
B_{31}\n\end{bmatrix} \begin{bmatrix}\n(4.76)\n\end{bmatrix}
$$

В (4.7а) формується матриця зв'язку початку та кінця каналу, на основі коефіцієнтів локальних матри $\mathfrak{t}$ ы $\big(\!\! \begin{array}{cc} x^{\scriptscriptstyle \textit{ref}} \end{array}\!\!\big)\big]$ та  $\quad \big[\!\! \begin{array}{cc} B\big(x^{\scriptscriptstyle \textit{ref}}_i\big) \end{array}\!\!\big],\;$  коефіцієнти яких визначаються згідно з  $(3.5)$  лри $_{\!\scriptscriptstyle 1\!4\!1}$ .  $(4.76)$   $\epsilon$  системою лінійних алгебраїчних рівнянь відносно значень «коригуючих» величин на границях розрахункової ділянки (труби), три з яких відомі величини. На основі (4.7б) формується трійка чисел $G_\kappa^{\scriptscriptstyle in}$   $p^{\scriptscriptstyle in}_\kappa$   $T^{\scriptscriptstyle in}_\kappa$  , яка  $\epsilon$  відправною точною для відновлення розподілу шляхом прогонки [26,27] на основі матричного співвідношення (4.8).

$$
\begin{pmatrix}\nG_{\mathbf{g}\omega}^{\text{out}} \\
p_{\mathbf{g}\omega}^{\text{out}} \\
T_{\mathbf{g}\omega}^{\text{out}}\n\end{pmatrix} = \n\begin{bmatrix}\nA\left(x_{i}^{\text{ref}}\right) \\
A\left(x_{i}^{\text{ref}}\right)\n\end{bmatrix}\n\begin{bmatrix}\nP_{\mathbf{g}\omega}^{\text{in}} \\
P_{\mathbf{g}\omega}^{\text{in}}\n\end{bmatrix}\n\begin{bmatrix}\nB & Y_{i}^{\text{ref}}\n\end{bmatrix}\n\begin{bmatrix}\n0 \\
0\n\end{bmatrix}
$$
\n(4.8)

Після того, як отримано розподіл $n_{k}$  T<sub>x</sub> необхідно уточнити «базову» величину, що є складовою числової процедури розв'язку (4.1а), яку в загальному можна розділити на чотири складові (на поточному часовому кроці).

«Крок №1: підготовка». На даному етапі визначаються основні функціональні залежності (теплофізичні властивості, геометричні характеристики, граничні умови) від простору і часу. Дискретизується розрахункова область (трубка) і задаються початкові розподіли «базових» величин $G_6$   $g_6$   $T_6$  а також розраховуються похідні $\frac{\partial G_6}{\partial \lambda}$   $\frac{\partial p_6}{\partial \lambda}$   $\frac{\partial T_6}{\partial \lambda}$ .Зад  $x'$   $\partial x$   $\partial x$  $\partial G_6 \partial p_6 \partial T_6$  $\hat{d}$ й $\hat{d}$ я  $\hat{d}$ е $\hat{d}$ я  $\hat{d}$ я  $\hat{d}$ я  $\hat{d}$ я  $\hat{d}$ я  $\hat{d}$ я  $\hat{d}$ я  $\hat{d}$ я антистика в областься налаштування розрахункової проц $\bigoplus\limits_{i=1}^m\mathbb{H}^i$ ри $\bigwedge\limits_{i=n}^{\mathbb{M}^i}\mathcal{A}_{dovn}^{\pi_i}$ (  $\Lambda\Gamma_i^{max}$  - дозволена максимальна амплітуда «коригуючої» величини на одній іте $\breve{\mathbf{p}}_{\frac{d[\mathbf{H}]}{d} \mathbf{H}}}$ ії; <sup>max</sup>

дозволена кількість знакозбереження амплітуди «коригуючої» величини,  $\lambda_{\iota_p}^{\Pi,^{d}}$ , $\lambda_{\iota_{\rm down}}^{\Pi,^{d}}$ - коефіцієнти нижньої та верхньої релаксації).

«Крок №2: формулюємо локальні матриці зв'язку». На основі розв'язку (4.6а)-(4.6в) для елементарної геометричної ділянки, обчислюються коефіцієнти локальної передавальної ма $\natural$ р $\bm{\mathsf{p}}(\bm{\mathsf{u}}^{\text{ref}})\big]$  ,а також вільного члена у вигляді вектора $\left\lfloor B\!\left(x_i^{_{\mathit{ref}}}\right)\right\rfloor$ . Формуємо матрицю зв'язку початку і кінця ділянки інтегрування (4.7а), (4.7б). Це дозволяє отримати зв'язок ГУ на початку і кінці каналу, що дає можливість формувати будь-яку комбінацію ГУ.

«Крок №3: відновлення поля «коригувальних » величин». Визначаємо значення на границі розрахункової області шляхом вирішення (4.7б). Далі відновлюємо розподіл за допомогою прогону (4.8) і перевіряємо відповідність значень вектора в кінці ділянки інтегрування.

«Крок №4: динамічне уточнення «базової» величини». При уточненні наближеного рішен $\mathcal{H}_{\delta}$   $T_{\delta}$  часто трапляється так, що «коригуюча» величина переповнює значення параметра вже дуже близького до точного рішення. Таке буває, наприклад, через те, що значення температури в кожній точці вже як завгодно мало відрізняється від «точного» рішення, а значення тиску не зійшлися Подібна ситуація призводить до коливань збіжності розв'язку, які затухають дуж слабо, або в особливо складних задачах течії надкритичних параметрів призведе до розбалансу рішення. З метою запобігання цій ситуації на «кроці №1» задаються допустимі амплітуди «коригуючих» величини max Для демпфування осциляції розв'язку вводиться керуючий па<mark>ў</mark>аметакий визначає дозволену кількість ітерацій зі збереженням знаку амплітуди «коригуючої» величи $\left(\boxplus\!\!\!\!\!\left[\mathfrak{m}\right]_{\!\!\max}$  , яка визначена на «кроці №3». На кожній ітерації відслідковується поточна кількість кр<u>о</u>кібереження знаку амплітуди. У разі, якщо знак амплітуди «коригуючої» величини не змінюєть $\mathfrak{C}^{\mathrm{AT}}_{\mathfrak{X}_k}$ більше  $^{\text{\tiny{max}}}$ кроків ітерації, то допустиме відхилення $\mathbf{F}_i^{\text{max}}$  множиться на верхній

релаксаційний коефіці $\epsilon_\theta^{\mathbb{H}^d}$ т $\boxtimes$  . При цьому не допускається щоб значення величини обмеже $\left(\mathbf{H}\mathbf{F}^{\text{ax}}\right)_{\text{\tiny new}}$  перевищило значення задане на «кроці №1». Якщо під час ітерацій знак «коригуючої» величини змінився, то множиться на, тим самим збільшуючи обмеження. Якщо під час ітерацій знак «коректує» змінився, то  $\mathbb{M}_{l}$  множиться на 0  $\lambda_{down}^{\Pi_{l}^{d}} \leq \lambda_{down}$ тим самим збільшуючи обмеження. Таким чином на кожному кроці здійснюється перенормування розподілу кожної коригуючої величини на амплітуду, яка визначається за допомогою (4.9).

$$
\left(\Delta\Pi_{i}^{\max}\right)_{j}^{\epsilon f} = \begin{cases} N_{ir}^{\epsilon c} > N_{sign}^{\Delta\Pi_{i}^{\max}}, \forall \sum_{\lambda_{ip}^{\Pi_{i}^{d}} \left(\Delta\Pi_{i}^{\max}\right)_{j-1}^{\epsilon f}} \Delta\Pi_{ip}^{\Pi_{i}^{d}} \left(\begin{array}{c} \text{max} \\ i \end{array}\right)_{j-1}^{\epsilon f} \\ N_{ir}^{\epsilon c} = 1, \lambda_{down}^{\Pi_{i}^{d}} \left(\Delta\Pi_{i}^{\max}\right)_{j-1}^{\epsilon f} \end{cases} \qquad \qquad \mathbb{I} \qquad (4.9)
$$

Тоді «базова» величина»;  $T_{\delta}$  на одному ітераційному кроці може бути відкоригована на величину $k_j^{\scriptscriptstyle{dyn}}\{G_\kappa^{\cdot} p_\kappa T_\kappa^{\,\mathcal{E}},\_\_\mathcal{H}^{\,\mathcal{E}}\}$  – коефіцієнт корекції визначається як:

$$
k_{\Pi_i^{\kappa}}^{dyn} = \max \left\{ \frac{\Pi_i^{\kappa}}{\left(\Delta \Pi_i^{\max} \right)_j^{ef}} \right\} \Longrightarrow k_i^{dyn} = \frac{\left[ 1 \right] \ll k_{i,real}^{dyn} \left[ 1, k_{i,real}^{dyn} \right]}{\max \left\{ k_{\Pi_i^{\kappa}}^{dyn} \right\} \left[ k_{i,real}^{dyn} \left[ 1, k_{real}^{dyn} \right] \right]} \qquad (4.10)
$$

Подібний підхід для обмеження рішення був використаний в роботах [28, 29]. Аналогічно може здійснюватися корекція похідних «базової» величини по координаті, яка входить в (4.6а)-(4.6в). Для цього достатньо взяти похідну на ділянці від (4.8) і скоригувати значення похідних базової величини.

Таким чином, наближений розв'язок (4.1а) для каналу можна представити у вигляді:

**Источники на этой странице: 1**

**А** Подмена символов **Комментарии** 

$$
\begin{cases}\nG(x) \approx \mathbf{G} \quad \mathbf{F} \quad \mathbf{G} + \sum_{i=1}^{N} k_i \, \mathbf{G}(x) \quad \mathbf{F} \\
P(x) \approx \mathbf{F} \quad \mathbf{F} \quad \mathbf{G} + \sum_{i=1}^{N} k_i \, \mathbf{B}(x) \quad \mathbf{F} \quad \mathbf{G} \\
\mathbf{F}(x) \approx \mathbf{F} \quad \mathbf{F} \quad \mathbf{G} + \sum_{i=1}^{N} k_i \, \mathbf{B}(x) \quad \mathbf{F} \quad \mathbf{G} \\
\mathbf{F}(x) \approx \mathbf{F} \quad \mathbf{F} \quad \mathbf{G} + \sum_{i=1}^{N} k_i \, \mathbf{B}(x) \quad \mathbf{F} \quad \mathbf{G} \\
\mathbf{G}(x) \approx \mathbf{F} \quad \mathbf{F} \quad \mathbf{G} + \sum_{i=1}^{N} k_i \, \mathbf{B}(x) \quad \mathbf{F} \quad \mathbf{G} \\
\mathbf{G}(x) \approx \mathbf{F} \quad \mathbf{F} \quad \mathbf{G} + \sum_{i=1}^{N} k_i \, \mathbf{B}(x) \quad \mathbf{F} \tag{4.11}
$$

Де, N – кількість ітерацій до досягнення критеріїв збіжності, який в процедурі прийнятий єдиним для трьох параметрів і визначається значенням  $\max\left\{k_\mathrm{H}_{\mathrm{H}_i^s}\right\}$ і в контексті даної роботи приймається рі $\mathbf{\hat{B}}$ диям (0) жного часового кроку. Розподіл $\big\| G(x)_6^9, p(x)_6^9 \mathcal{J}(x) \big\|_6^6 \big\}$ є розв'язком, що припускається перед ітеративним наближенням.

Наближений розв'язок (4.11) можна трактувати як миттєвий, оскільки він отримується для поточного часового кроку. Р $\alpha$ а́ $\pi$ Ф) $^0_6$ л $\mu$ ́ $\alpha$ о $)^0_6$ 7  $\alpha$ , $0$   $)^0_6$ } на першому часовому кроці приймається формуються на основі початкових умов дл перехідної задачі. На кожному наступному часовому кроці розподіли  $\left\{G(x,t)_{\mathbf{6}}^{\mathbf{0}},p(x,t)_{\mathbf{6}}^{\mathbf{0}}T(x,t)\right\}$ розраховуються за допомогою  $(4.11),$  тобто приймаються рівними розв'язку з минулого часового кроку. Відзначимо, що  $\Big\{\,G\big(\,x,t\big)^{\scriptscriptstyle 0}_{\rm 6},\, p\big(\,x,t\big)^{\scriptscriptstyle 0}_{\rm 6},\not\!{\cal I}\!\!\!\!1\,\,\,x,t\,\big)^{\scriptscriptstyle 0}\Big\}\hspace{-.8mm}\in\hspace{-.8mm}\{\,G_{\!_{\scriptscriptstyle las\sigma}\!\!\!\!},\, \,p_{\scriptscriptstyle las\sigma}\!\!\!\!T_{\scriptscriptstyle\;\;las\sigma}\!\!\!\}.$ 

4.3 Побудова розв'язку для переносу теплової енергії через оболонку твел

Вихідне рівняння, яке описує перенос теплової енергії через оболонку твел (4.1б) базується на зональному принципі у припущені, що конвективні процеси викликані гравітацією незначні, а основний механізм переносу – теплопровідність. В першому наближені випромінення між поверхнями не враховується.

За своєю суттю (4.1б) в загальному випадку є нелінійним диференційним рівнянням другого порядку від температури, тобто потребує лінеаризації. Для цього можна застосувати метод «базової» та «коригуючої» величин аналогічно як було описано више, але в контексті даної роботи він є надлишковим. Зважаючи н організацію розрахунку (очевидно це ітеративний процес) раціональним з точки зору простоти реалізації та швидкості збіжності є використання методу, в яких теплофізичні властивості визначаються виходячи з температури минулого часового кроку (метод запізнюючих коефіцієнтів), або ж з минулого ітераційного кроку (метод поступового наближення). Фактично це дозволяє звести (4.1б) до диференційного рівняння зі змінними коефіцієнтами. Зазначимо, що алгоритмічн побудова обох підходів практично ідентична, тому в розрахунковій процедурі автоматично реалізований кожен з методів.

Особливістю припущення, що передача теплової енергії через газові зазори відбувається лише за рахунок теплопровідності, полягає в тому, що можна побудувати розрахункову модель використовуючи зв'язану розрахункову сітку, що суттєво прискорює розрахунки за рахунок більш швидкої компоновки матриць. Використання індивідуальних теплофізичних властивостей в кожній умовній зоні реалізується за рахунок маркерів елементів. Дискретизація кожної і умовних зон містить в собі індивідуальну кількість елементів у радіальному напрямку, які задаються у якості налаштувань. З метою відтворення нерівномірності густини теплового потоку використовуються елементи другого порядку. Дискретизація та маркування твердотільної моделі твел наведені на Рис. 4.3.

Для розв'язання рівняння (4.1б) з урахуванням вище зазначених допущень та спрощень був застосований метод скінчених елементів, який був реалізований в розрахунковій процедурі. Для кожного елементу сітки розподіл температурног поля апроксимується функцією форми, яка може бути представлена у вигляді поліному (4.12)

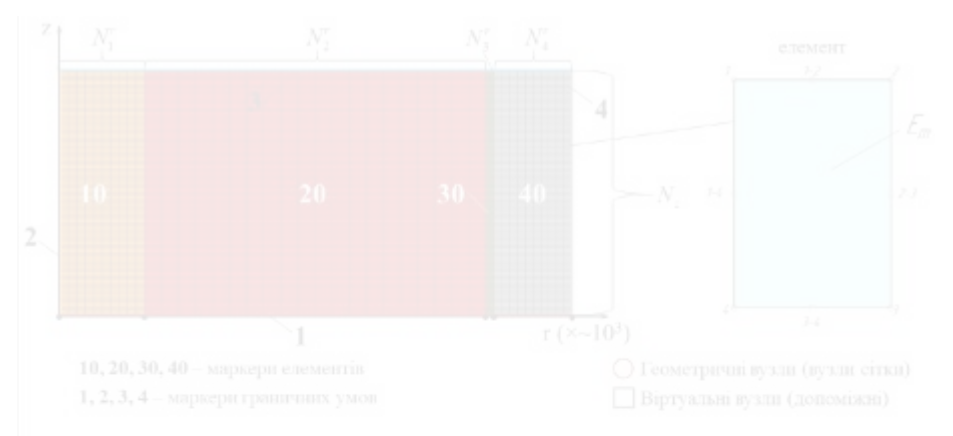

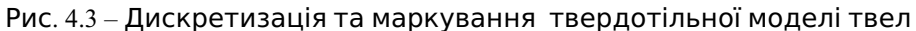

 $T(r, z) = \nabla_{(r, z) \in \pi_r}$ ,  $q_1 r + a_2 z + d_3 r + a_4 z + d_5 z + d_6 z + d_7 z + d_7 z$  (4.12)

Де $q$  - коефіцієнти розкладу функції температури для m-ого елементу

Використовувати функцію форми вигляду (4.12) в даному випадку досить доречно, оскільки організовувати відповідну інтерполяційну функцію для результатів досить просто, а також отримувати вектор теплового потоку.

Для простоти постановки відповідні граничні умови (див. Рис. 4.1) також промарковані, що дозволяє позбутися різного роду предикатів, які у випадку фільтрації вузлів чи ребр граничних елементів можуть працювати нестабільно із за округлення відповідних координат.

Джерело енерговиділення в паливному осерді (друге рівняння системи 4.1б) вважатимемо рівномірним по поперечному перерізу, яке представимо у вигляді  $(4.13)$ 

 $q_{v}(z) = q_{v} \phi z$  (4.13)

Де  $\phi(z)$  безрозмірний аксіальний профіль енерговиділення який визначається за допомогою розрахункової моделі WIMS.

4.4 Короткий опис використання WIMS для відтворення функції енерговиділення

Для визначення функції енерговиділення, як було зазначено вище побудована модель елементарного твелу в r-z геометрії з використанням ідентифікатору PRIZE, який на основі методу ймовірності перших зіткнень дозволяє отримати групові нормовані групові потоки нейтронів, а також групові константи. Розрахункова геометрія для кожної зони розбивається рівномірно в аксіальному напрямку для того, щоб задавати індивідуальні концентрації, а також температуру та густину. Зазначимо що у мануалі розрахункового коду WIMS присутній приклад, в якому задача розв'язується в r-z геометрії [23, приклад №18].

Таким чином, в аксіальному напрямку модель складається із циліндричних елементів однакової висоти. В радіальному напрямку чарунка складається із шести зон починаючи із центра: «центрального отвору», «палива», «газового зазору», «оболонки», «теплоносія» і «сповільнювача». Сповільнювач в моделі представляє собою легку воду надкритичного тиску при температурі, що дозвол сповільнювати нейтрони до теплових енергій и таким чином моделювати елементарну чарунку реактора надкритичного тиску, що працює на теплових нейтронах. Зазначимо, що використання модераторів з водою «більшої» густини є дуже поширеним серед існуючих перспективних концептів саме прямоточних активних зон [28].

З метою організації спряження теплогідравлічної частини задачі з нейтронофізичною було створено спеціальний модуль який формує вхідний файл для скомпільованої версії WIMSD-5B. Фактично організація інтерфейсу базується на автоматичній pre/post процедурі. Не дивлячись на те,що такий спосіб не відповідає строгому спряженню у контексті програмної реалізації (обмін повідомленнями через реєстри оперативної пам'яті) він застосовується багатьма сучасними програмними комплексами, наприклад таким як ANSYS (в структурі

проектів видно, що обмін відбувається шляхом використання полів змінних між модулями різної фізики, які записані у файли даних).

Розподіл температури та густини елементів моделі задається за допомогою процедури формування вхідного файлу розрахунку WIMSD-5B, вхідними даними для якої є дві матриці розмірністю  $\mathbf{g}_k \times \mathbf{g}_k$  де  $\mathbf{g}_k$  – кількість елементів в аксіальному напрямку. Кожен стовпчик матриці відповідає зоні моделі в радіальному напрямку починаючи із центра коаксіальної системи циліндрів. Нумерація строк матриці ставиться у відповідність номера елементу в аксіальному напрямку починаючи із входу теплоносія. Відповідні поля температури та густини для кожної зони отримуються шляхом вирішення теплогідравлічної частини задачі, яка описана в п.4.2 та 4.3. Зауважимо, що всі теплогідравлічні та нейтронно-фізичні величини вважаються осередненими по об'єму елементу з аксіальною координатою в центрі елементарного розбиття відповідного циліндру.

Аксіальний безрозмірний профіль енерговиділення не є величиною, що безпосередньо розраховується за допомогою розрахункового коду WIMSD-5B (принаймні в даній версії). Проте цей профіль можна отримати за допомогою непрямих обчислень, використовуючи величини представлені в результаті розрахунку.

Вважаючи, що все тепловиділення зосереджене в зоні палива у результаті процесу ділення та використовуючи такі зональні величини як інтегральний поті нейтронів, переріз ділення та енергію ділення. Величину відносного енерговиділення одного елементу зони «палива» пронормованого на одну реакці поглинання по всій чарунці можна знайти за наступною формулою:

> $\left(\sum_{k=1}^{\infty} \frac{f(x_k)}{E} + \left(\sum_{k=1}^{\infty} \frac{f(x_k)}{E}\right)\right)_{k=1}^{(g)}$  $\sum_{k=-\infty}^n \left( \sum_{k=0}^{n} \frac{f(z)}{k} \right)^{k}$  $q^{\mu} = \sum_{g=1}^{\infty} \sum_{\ell \in \mathcal{K}} \sum_{\kappa}^{(\ell)} \sum_{\kappa}^{(\ell)} \Phi_{\mu \mu \kappa} (W)^{(g)}_{\kappa} (4.14)$

1

Де  $k_\parallel$  – індекс аксіального елементу зони па $\big(\mathbb{E} \mathbb{E} \big)$ 8, – макропереріз ділення в  $g$ -тій енергетичній групі нейтр $\left(\mathbf{\Omega}_{\mathbf{H}}\mathbf{E}\right)$  — інтегральна густина

потоку нейтронів нормована на одну реакцію поглинання по всій<sub>,</sub> чарунці; середня по елементу енергія поділу ядра палива.

Енергію поділу ядра для одного аксіального елементу зони палива вважаєм однаковою, так як ізотопний склад із висотою не змінюється, що є допустимим припущенням в контексті даної роботи, хоча розроблений модуль дозволяє задавати індивідуальний матеріальний склад.

Аксіальний профіль, який отриманий непрямими обчисленнями за допомогою формули (4.14) являє собою безрозмірну функцію , тому його необхідно перенормувати на одиниці енерговиділення.

Нормуючий множник на основі профіля отриманого у WIMS можна знайти за наступною залежністю:

$$
A = \frac{L}{\sum_{k=1}^{N} q_{WMS}^k} \cdot \Delta L_k \quad (4.15)
$$

Де  $L$  – довжина/висота каналу; – довжина одного елементарного циліндричного кільця (циліндру) в аксіальному напрямку. Таким чином, функцію аксіального профілю на основі результатів WIMS можна представити як:

$$
\phi(z) = A \cdot q_{WMS}(z) \quad (4.16)
$$

 $\text{Re} q_{\text{w}_{\text{MSS}}}(z)$  - лінійна інтерполяційна функція на основі дискретних значень  $q^k_{\text{WMS}}$ , яка визначається в (4.14).

Оскільки значенн $\boldsymbol{\mathit{p}}_{\scriptscriptstyle\mathit{WMS}}^{\scriptscriptstyle{(k)}}$ відносяться до центру елементу дискретизації моделі, то в інтерполяційній функції контролюються значення на умовних торця» розрахункової моделі шляхом лінійної екстраполяції.

Значення середнього об'ємного енерговидіменеябути як вхідним параметром так і функціональною залежністю від одного з геометричних чи фізичних параметрів розрахункової моделі. Наприклад для заданої потужності твел може відбуватися пошук оптимального значення радіусу сповільнювача при фіксованих параметрах теплоносія на вході таким чином щоб ефективний коефіцієнт розмноження був строго рівним одиниці.

4.5 Основні замикаючі співвідношення та концепція спряження

В розрахункову мультифізичну модель входять емпіричні залежності для коефіцієнту опору тертята коефіцієнта тепловіддаHITC, теплофізичні властивості теплоносія та елементів моделі твел. Також до необхідних параметр слід віднести опорний тиск, температуру та масову витрату, а також опціональн середнє значення енерговиділення в паливному осерді. Також необхідно задати геометричні характеристики розрахункової моделі у вигляді висоти та набору радіусів, які характеризують зони, а також параметри їх дискретизації для ТММ, МСЕ та WIMS.

Теплофізичні властивості для води розраховувалися на основі стандарту IAPWS IF97 із застосуванням динамічної бібліотеки (.dll) відомого пакету WaterSteamPro v6.5.

Специфічна поведінка теплофізичних властивостей води при НКП при переході через точку псевдофазового переходу наведена на Рис. 4.4.

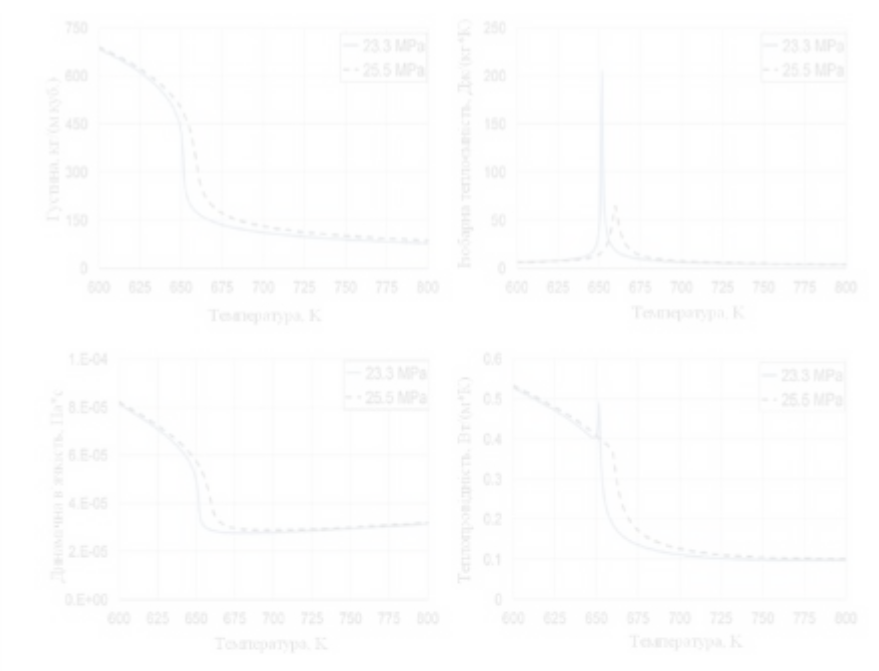

Рис 4.4 – Характерна поведінка теплофізичних властивостей води при НКП в залежності від температури та тиску

На Рис. 4.5 наведена залежність теплофізичних властивостей матеріалів відповідних областей зональної моделі твел (див. Рис. 4.1).

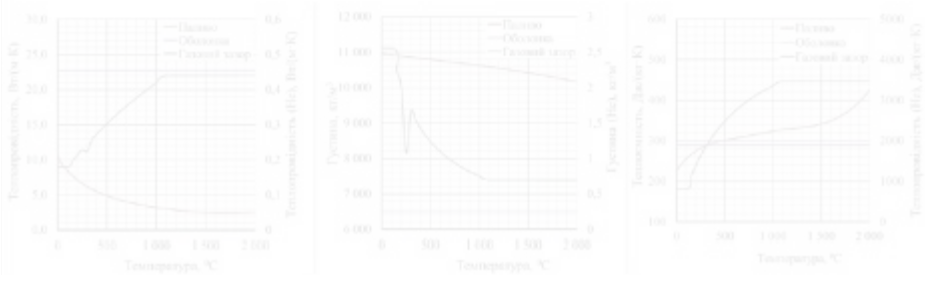

Рис 4.5 – Залежність теплофізичних властивостей твердотільної моделі твел

Коефіцієнт гідравлічного опору розраховувався за залежністю (4.17), яка узагальнює експериментальні дані для неізотермічного потоку з НКП [29].

$$
\xi_{f} = \left(1.82 \cdot \log_{10} \left[\frac{Re_f}{8}f\right]\right)^2 \left(\frac{\mu_w}{\mu_f}\right)^{0.15} \left(\frac{\rho_w}{\rho_f}\right)^{0.1} \quad (4.17)
$$

Коефіцієнти тепловіддачі розраховуються використовуючи кореляції Chen&Fang ( $HTC_{C\&F}$ ), яка є результатом регресійного аналізу [30] і при апріорній оцінці є одним із найкращих узагальнень для НКП. Також застосовується кореляція Разумовського В.Г.,  $HTC$ )  $_{\text{M}}[31]$ , яка базується на теоретично обґрунтованій формі типу Гелінські-Прандтля.

$$
HTC_{c\&F} = \frac{\lambda_{f}}{d} \cdot 0.46 \text{Re}^{0.16} \left( \frac{\text{Pr}_{w}}{\text{Pr}_{f}} \right)^{0.1} \left( \frac{v_{w}}{v_{f}} \right)^{-0.55} \left[ \frac{-h_{w} - h_{f}}{-\left(T - \frac{f}{f}\right)_{\beta} \beta} \right]^{0.88} \left( \frac{\beta \phi g}{\phi w} \right)^{-0.81} \left( 4.18a \right)
$$
\n
$$
HTC_{R} = \frac{\lambda_{f}}{d} \cdot \frac{0.81 \cdot \left( \frac{\xi_{f}}{d} \right) \text{Re}_{f} \text{Pr}_{f}}{1.07 + 12.7 \cdot \frac{\xi_{f}}{d} \left( \frac{\text{Pr}_{w}}{d} \right)^{2}} \left[ \frac{h_{w} - h_{f}}{\left(T_{w} - T_{f}\right) \cdot c_{\rho f}} \right]^{0.63} \left( 4.186 \right)
$$
\n
$$
(4.186)
$$

Кореляція (4.18а) має характерність в околі точки псевдофазового переходу, що у випадку конвергентного рішення дуже схоже на аксіальний профіль при погіршеному теплообміні, хоча це може і не відповідати реальним експериментальним даним. Використання такої залежності для наперед обрани режимним параметрам потоку і буде імітувати «погіршення теплообміну». Здебільшого при цих же режимний параметрах кореляція (4.16) «краще» прогнозує температуру стінки, яка за профілем притаманна нормальному теплообміну. Здатність відтворювати експериментальні дані для труб при неявному використанні вище зазначених кореляцій продемонстрована на Рис. 4.6 (розрахунок за допомогою ТММ представленому в [26]). Видно, що кореляція (4.18а) має ускладнену конвергентність, а також досить великий масив точок має значну вищу температуру ніж в результатах реальних досліджень.

Варто зазначити, що підхід, який описаний в п. 4.1 є спрощеною постановкою ТММ, яка спеціально адаптувалася для задач одновимірної теплогідравліки з НКП [26] і володіє підвищеною стабільністю при застосуванні неявних кореляцій.

Сама розрахункова процедура побудована таким чином, щоб була можливість без принципових видозмін вносити додаткову фізику (наприклад, адаптацію розрахункової області за параметром чи за безпосередньою зміною форми розрахункової геометрії у випадку оцінки температурних чи радіаційних навантажень) в тіло ітеративних процедур.

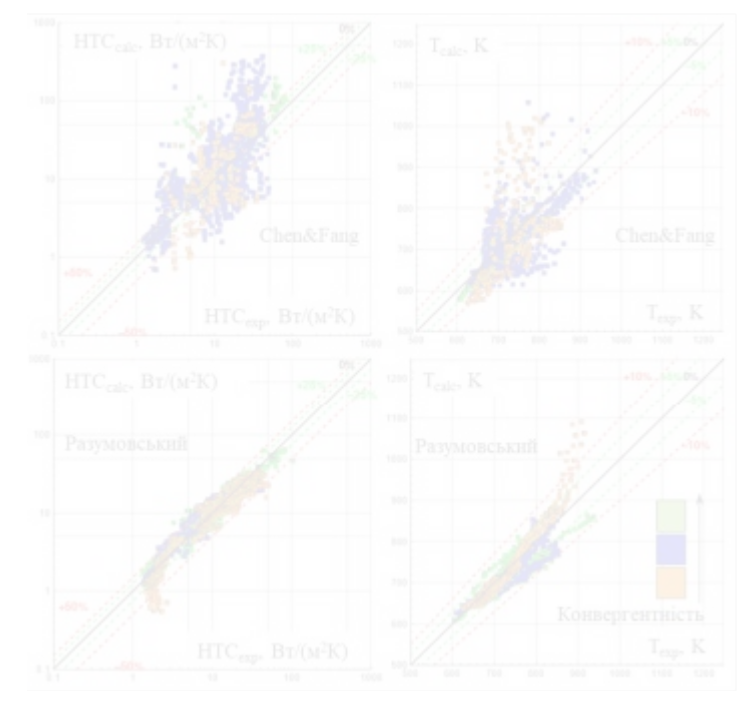

Рис 4.6 – Відтворення обраними кореляціями експериментальних даних для труби при НКТ

Умовно розрахункову процедуру можна поділити на такі етапи:

1) Блок основних налаштувань, де задаються геометричні характеристики, параметри дискретизації, а також межі, в яких визначатимуться теплофізичні властивості теплоносія. В цьому ж блоці задаються

параметри конвергенції, а також ініціалізуються допоміжні функції в тому числі граничні умови.

- 2) Блок констант, який дозволяє керувати вибором кореляцій, а також деякими термами в управляючих рівняннях теплогідравліки.
- 3) Завантаження основних бібліотек, до яких в конкретному випадку відносяться: генератор теплофізичних властивостей, бібліотека з реалізованою моделлю МСЕ твел з генератором сітки, бібліотека кореляцій для КГО та КТВ, а також бібліотека pre/post коду WIMS, в якій реалізовані відповідні функції управління та розрахунку.
- 4) Блок ініціалізації, в якому формуються додаткові функції для бібліотеки ТММ, будується розрахункова область (сітки) та формуються масиви початкових параметрів для нульового часового кроку (в тому числі розраховуються похідні теплогідравлічних параметрів для ТММ).
- 5) Ітераційний блок, в якому відбувається поетапний запуск відповідних солверів:

5.1) Задаємо значення «базових» величин та їх похідних по координаті на основі значень на поточному часовому кроці. Аналогічно визначаємо опорні температури для розрахунку теплофізичних властивостей зональної моделі твел. Розраховується значення теплового потоку для теплоносія за залежністю (4.2). Визначаються коефіцієнти релаксації та знакозміни, які входять в залежність (4.9)-(4.10). Задаються значення поточних критерії збіжності які приймаються рівними десятикратними ніж потрібні. Даний пункт повторюється на кожному кроці зовнішнього циклу, який відповідає за часові кроки.

5.2) Запуск циклу ітерацій по простору. Формуються інтерполяційні функції для спряження ТММ та МСЕ (див. залежність 4.2 для твердого тіла). Генерація локальних матриць для ТММ, а також матриці зв'язку ГУ початку та кінця каналу, використовуючи залежністі (4.7а) та (4.7б). Розв'язок відповідного СЛАР та визначення трійки «коригуючих» величин на початку каналу.

5.3) Збірка матриць на основі коефіцієнтної форми зонального рівняння теплопровідності зі змінними теплофізичними властивостями як функції координат. Доповнення та модифікація елементів матриці «жорсткості» та вільного члену відповідними значеннями ГУ. Розв'язок СЛАР рівняння зональної теплопровідності, та формування інтерполяційної функції проміжного температурного поля (4.12).

5.4) Уточнення інтерфейсного теплового потоку для теплоносія. Відновлення розподілу «коригуючих» величин за допомогою матричного перемноження (4.8). Визначення динамічного коефіцієнту (4.10) та уточнення «базових» величин та їх похідних.

5.5) Формуємо матрицю вхідних параметрів для моделі WIMS для температури та густини. Визначення додаткових опорних параметрів для карти «ANNULUS» та «POWER». Генерація вхідного файлу розрахункової моделі для коду WIMS, розрахунок у фоновому режимі. 5.6) Визначаємо значення ефективного коефіцієнту розмноження, та формулюємо розподіл енерговиділення використовуючи залежності  $(4.14) - (4.16)$ .

5.7) Виконуємо додаткову умову, наприклад пов'язану з визначенням такої потужності за якої ефективний коефіцієнт розмноження прямуватиме до одиниці (реалізація на основі PID регулятора). 5.8) Розрахунок критеріїв збіжності для кожної частини солверів.

Якщо критерії збіжності виконані, то повертаємося до пункту 5 попередньо запам'ятавши результати на поточному часовому кроці. Також занеобхідності змінюється вагові коефіцієнти, які входять в апроксимацію скінченним різницями похідної по часу (4.3). Якщо критерії збіжності невиконані, то повертаємося до кроку 5.1.

Розрахункова процедура має практично лінійний код, який підлягає досить легкій паралелизації не тільки на етапі розрахунку матриць (СЛАР розраховуються паралельними алгоритмами), але й на рівні безпосередньо

кожного з індивідуальних солверів. Така задача може буди актуальною при масштабуванні підходу наприклад в субканальному наближенні.

4.6 Аналіз впливу погіршеного теплообміну на розмножуючі властивості твел з НКТ

Метою даного аналізу є встановлення впливу погіршеного теплообміну на енерговиділення в елементарній теплогідравлічній системі твел зі збереженням критичності системи.

Як було зазначено вище, модель має шість зон кожна з яких відтворена в коді WIMS (центральний отвір, паливне осердя, газовий зазор, оболонка твел, теплоносій та сповільнювач), 2D постановка. Чотири зони, які є структурними елементами твел відтворенні за допомогою МСЕ (2D). Дві інші зони, які фактично відносяться до теплоносія відтворенні за допомогою ТММ (1D.) Геометрія розрахункової моделі обрана близької до ВВЕР-1200, оскільки саме цей концепт є найбільш придатним для подальшого створення прямоточного «ВВЕР-СКД».

Висота розрахункової моделі прийнята рівною 4000 мм (вертикальна орієнтація висхідний потік), а вектор радіусів, які визначають геометричні розміри зон розрахункової моделі: {0,0; 0.75; 3,785; 3,86; 4,55; 4,65; 6,75} мм. Зауважимо, що зона теплоносія, яка обмежена радіусами 4,65 та 6,75 мм приблизно відповідає площі живого перерізу еквівалентної труби діаметром 10 мм. Приймаємо, що модератор (зона додаткової термалізації нейтронів в потоці більш високої густини) відсутня, що в загальному випадку не відповідає існуючим концептам на теплових нейтронах.

Дискретизація розрахункової моделі задається у вигляді вектору для радіального напрямку для кожної зони індивідуально для кожного солверу. Для твердотільної моделі твел (МСЕ) вектор радіального розбиття прийнятий рівним  ${10;20;10;10}$ , а кількість елементів в аксіальному напрямку - 100. Для коду WIMS – {3;10;3;5;12;12} та 10 в аксіальному напрямку відповідно (застосовуючи карту PRIZE). Для методу ТММ – 40 вузлових значень в аксіальному напрямку.

Обмін відповідними полями відбувається за допомогою ермітової лінійної інтерполяції, що дозволяє організувати обмін без «спотворення» даних за рахунок поліномів високого порядку (важлива особливість у випадку наявності екстремумів в аксіальному напрямку).

Прийняті режимні параметри теплоносія наступні: опорний тиск – 24 МПа, температура на вході 372 <mark>°C</mark>, а масова швидкість – 1500 кг/м<sup>2.</sup>с. Такі режимні параметри відповідають відомому експерименту, який був проведений під керівництвом П.Л. Кіріллова і вважається класичним для тестування відповідних кодів. Середнє значення густини теплового потоку складає 884 кВт/м $^2\!$ , що в абсолютному значенні потужності тестової секції ~111 кВт. Інтегральна теплова потужність у випадку, що розглядається є цільовим параметром, який необхідно отримати в залежності від відтворення аксіального профілю таким чином, щоб система залишалася критичною.

Основні налаштування конвергенції прийняті наступними. Допустиме відхилення (фактично максимальне із відносних «коригуючих» величин) для ТММ не більше 0.1%, нижні та верхні релаксаційні коефіцієнти λ (4.9) прийняті рівними 0,9 та 1,1 відповідно, допустиме знакозбереження профілю «коригуючих» величин прийнято рівним 4 ітераціям для кожної із теплогідравлічних змінних. Допустиме відхилення температури для МСЕ – 0,1%. Точність визначення критичності – 0.1%. Максимально допустима кількість ітерацій на один часовий крок – 75. Обмежуючі величини приросту на одну ітерацію прийняті рівними (ТММ): 10 $^{\rm 5}$  Па для поля тиску, 10К для температури та 3000К для проміжного розв'язку МСЕ.

Зауважимо, що метою даного розрахунку є «індикація» впливу профілю температури на теплову потужність і оскільки в роботі не розглядається застосування монотонної моделі погіршеного теплообміну, то і виконувати аналі «модельного» перехідного процесу немає необхідності. Фактично розглядається стаціонарний стан критичної системи для наперед обраної кореляції (4.18а) чи (4.18б). Для цього розрахунковий часовий крок прийнятий рівним  $\,10^{\circ}$  з першим порядок апроксимації похідних за часом, тобто коефіцієнти апроксимації (4.3) прийняті рівними 10<sup>-5</sup>; 0; 10<sup>-5</sup>; ввідповідно.

Для однозначності збагачення за ураном-235 прийнято рівним 3.5%. Данна величина обрана фактично навмання з метою демонстрації роботу в такій област де перехід через точку псевдофазової температури знаходиться приблизно посередні розрахункової області. У випадку відсутності регулювання (в контексті даного аналізу) збагачення є показником максимальної потужності, яка може встановитися в елементарній системі.

Крайові ефекти в спряженій розрахунковій моделі в першому наближені не враховуються.

На Рис. 4.7 наведені результати температурного поля (з масштабуванням осі радіусу) в залежності від використаної кореляції (4.18а) чи (4.18б). На Рис. 4.8 наведений аксіальний розподіл характеристик потоку надкритичного теплоносі: та енерговиділення.

За результатами даних індикативних розрахунків можна зробити важливий висновок відносно теплообміну при НКТ в умовах ядерного обігріву. Режими, які в яких відбувається суттєва зміна температурного профілю однозначно призводить до зміни теплового потоку, тобто реалізуються зворотні зв'язки. В самому факті впливу температури на тепловий потік за рахунок реакції ділення немає нічого нового, проте в області псевдофазового переходу, де зміна температури в аксіальному напрямку є фактично функцією течії та теплового потоку. Зважаючи на те, що сам по собі погіршений теплообмін, а точніше критерії за якими можна визначити межу режимних параметрів, отримані для постійної густини теплового потоку (фактично потужності). При постійному тепловому потоці в експериментах з електричним обігрівом такі режими є стабілізованими.

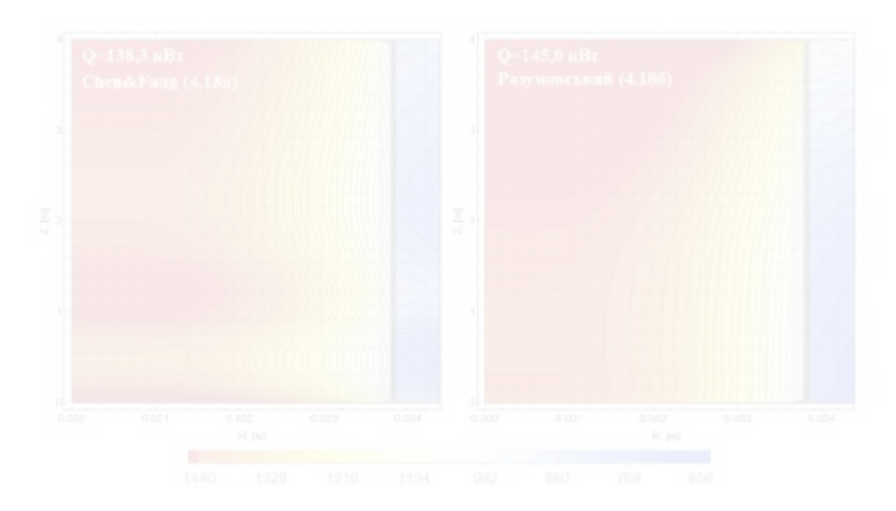

Рис 4.7 – Розподіл температурного поля для різних кореляцій, які імітують погіршений та нормальний теплообмін при НКТ

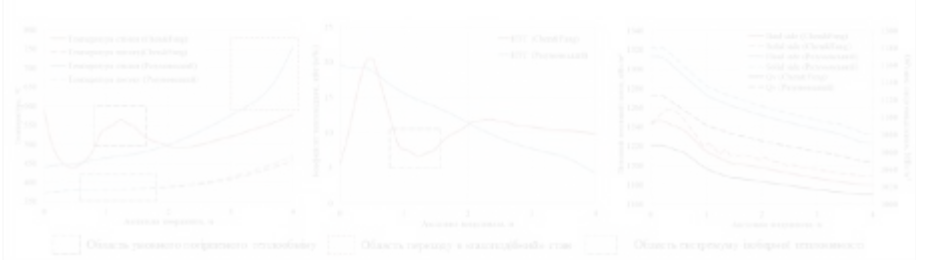

Рис 4.8 – Аксіальний розподіл основних характеристик для різних кореляцій, які імітують погіршений та нормальний теплообмін при НКТ

В той самий час, зважаючи на отримані результати стверджувати, що реалізація стабілізованого погіршеного теплообміну в реальних умовах перспективних активних зон не є вже такою однозначною. Дане питання обов'язково повинно розглядатися у спряженій постановці, оскільки можна припустити, що оптимальні параметри з нейтронофізичної точки зору (наприкла максимальне збагачення для організації зони з оптимальними циклами та кращи використанням палива) будуть абсолютно не придатними з точки зору

теплогідравлічної стабільності системи. Очевидно, що це призведе до пошуку компромісів як з точки зору геометричної компоновки (модератори, орієнтація у просторі, спосіб регулювання) так і з точки зору енергонавантаження, а отже і розмірів АкЗ, що є складною запорукою використання уніфікованих або добре вивчених елементів існуючих реакторних установок.

Також варто зазначити, що отримані результати є вкрай показовими з точки зору застосування сучасних узагальнень експериментальних даних у вигляді кореляцій. Особливість в тому, що застосування їх у випадку, коли функція енерговиділення залежить від самого профілю (фактично від кореляції) вносить додаткову невизначеність в аналіз, що потребує більш акуратних підходів, які можливо будуть розглянуті в магістерській дисертації.

<span id="page-32-0"></span>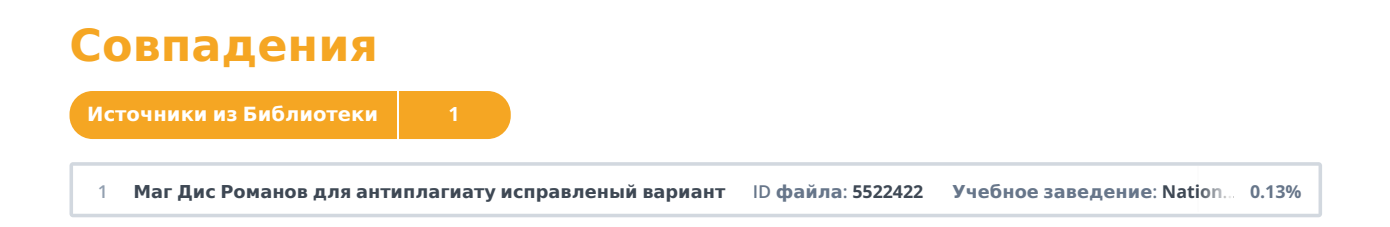